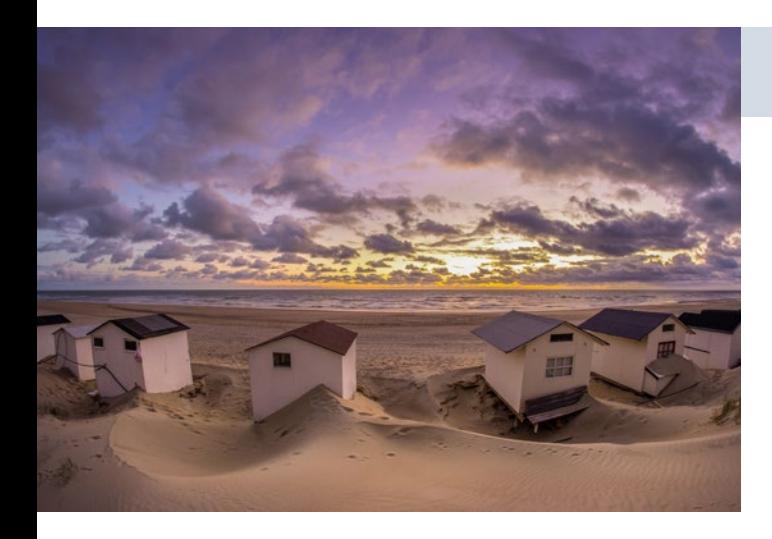

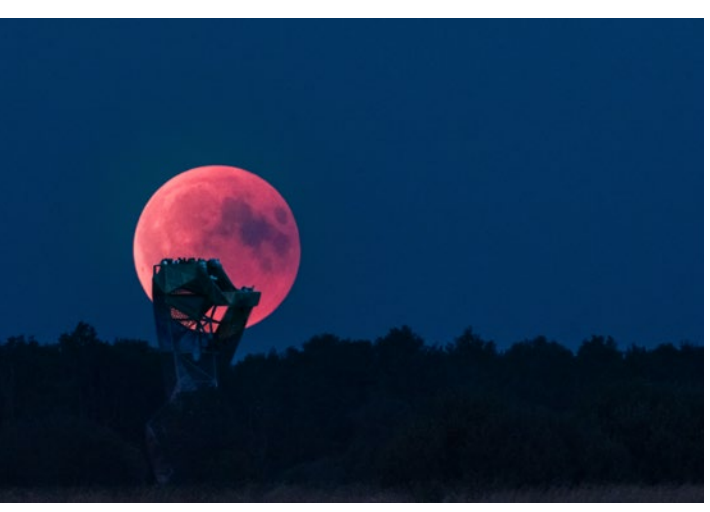

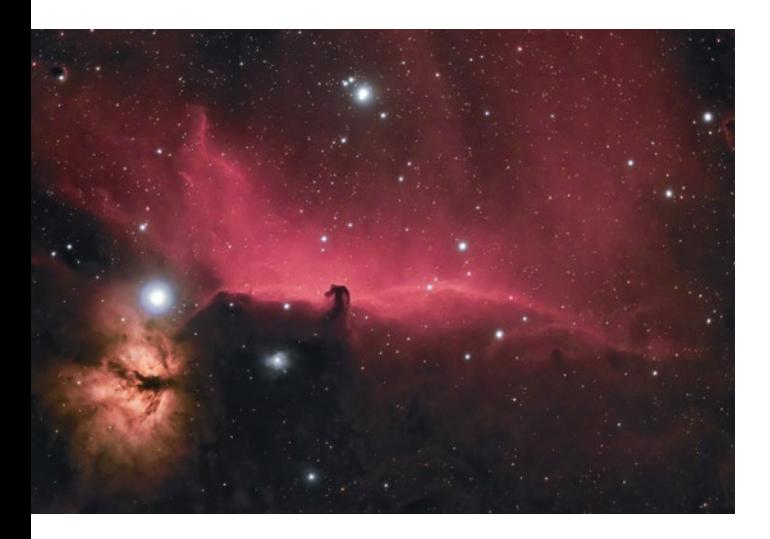

## **Inhaltsverzeichnis**

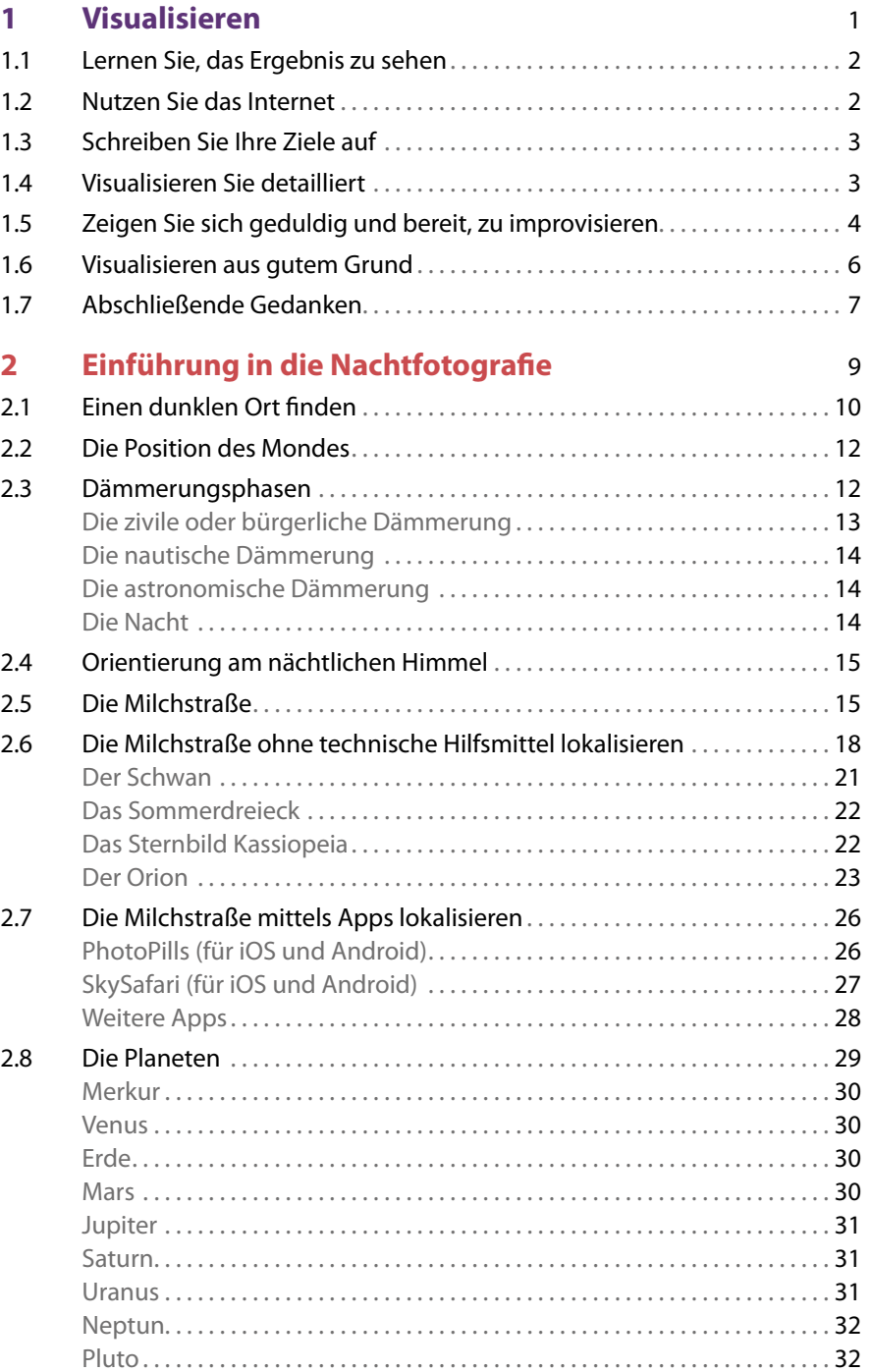

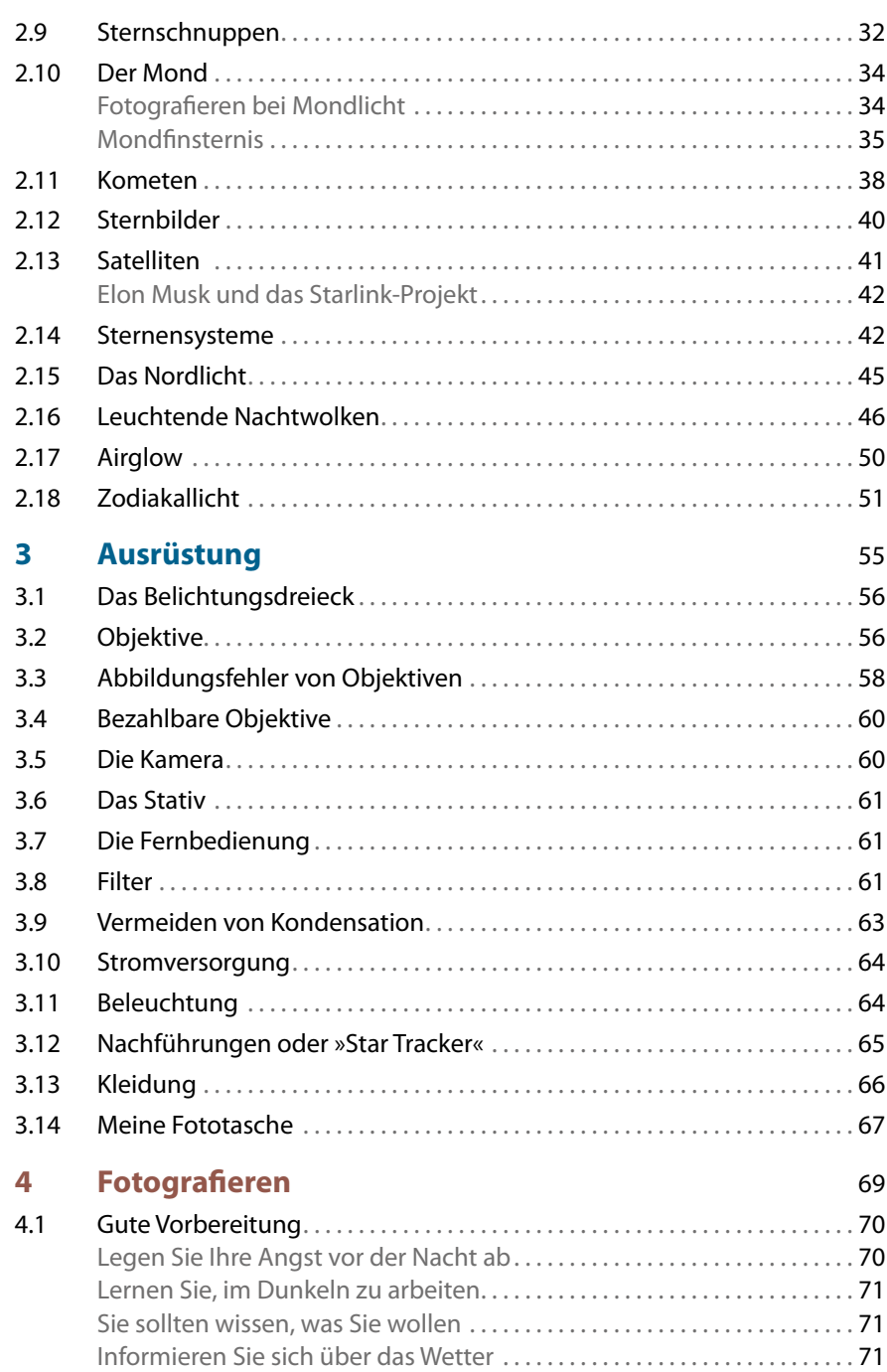

Testen Sie Ihre Komposition. . . 72

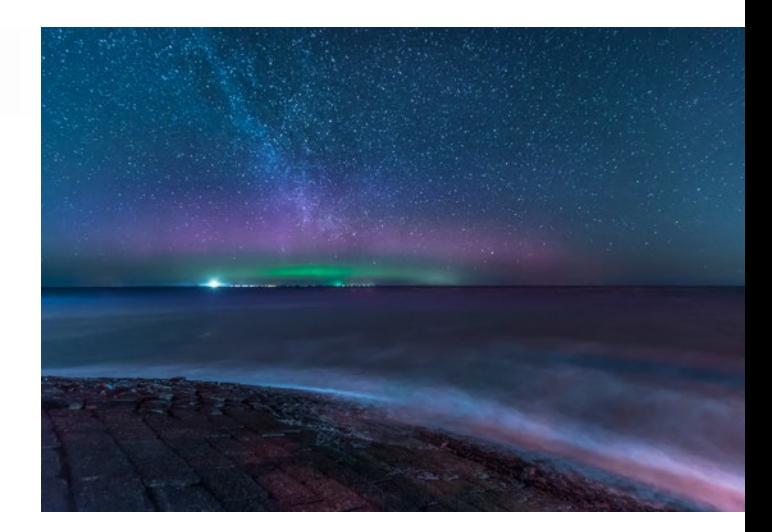

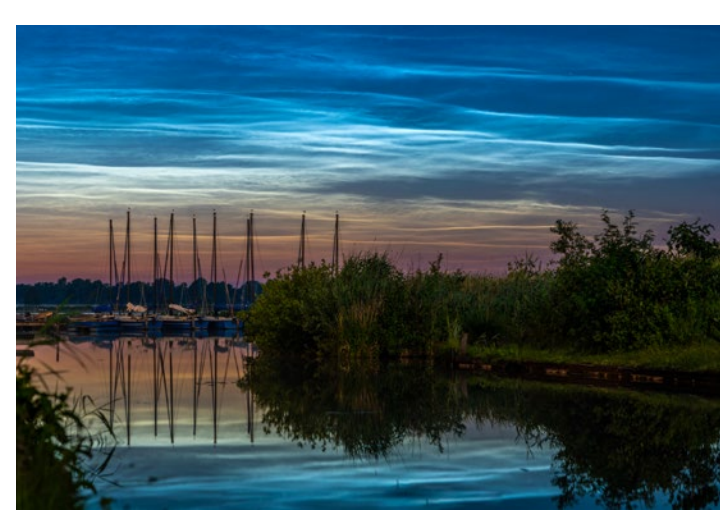

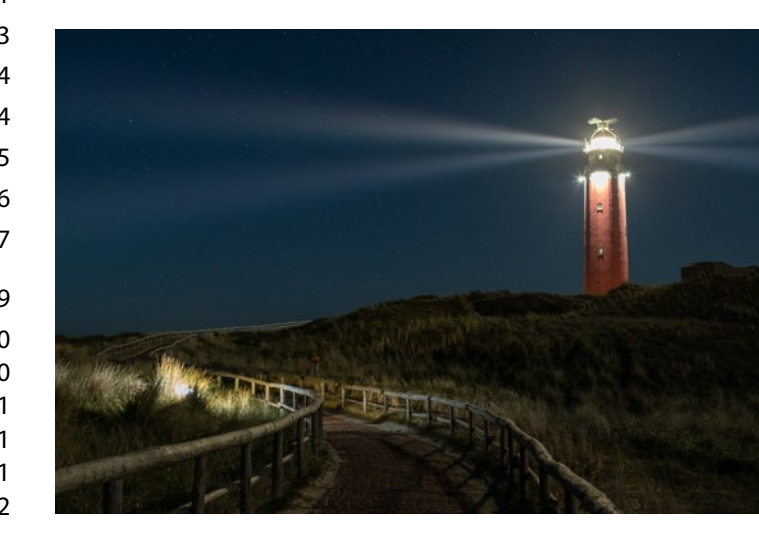

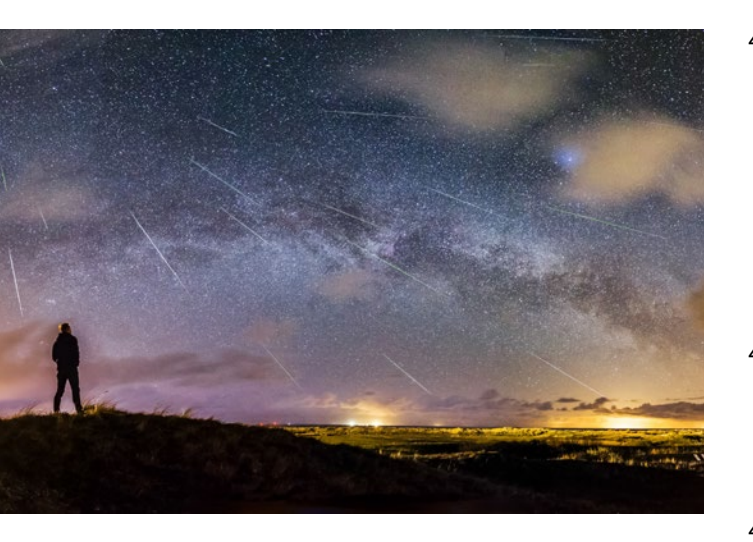

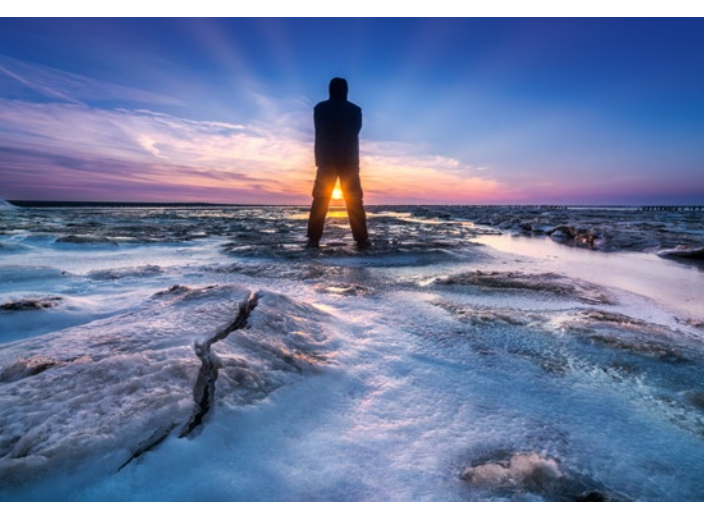

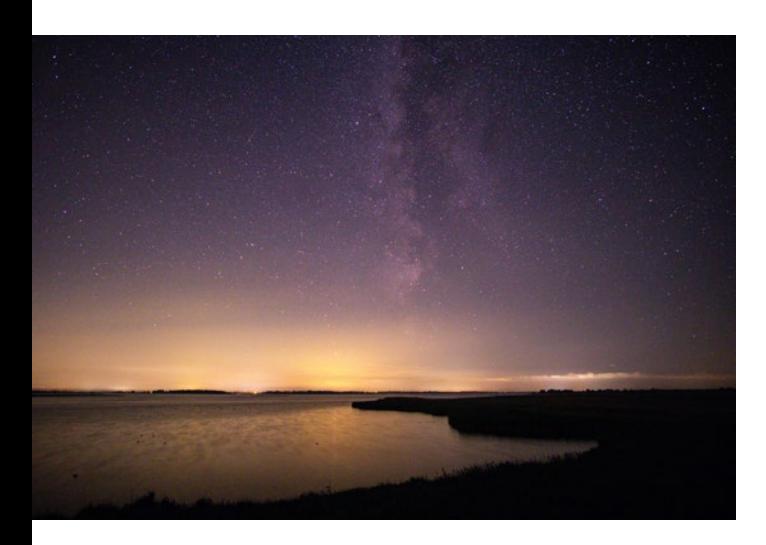

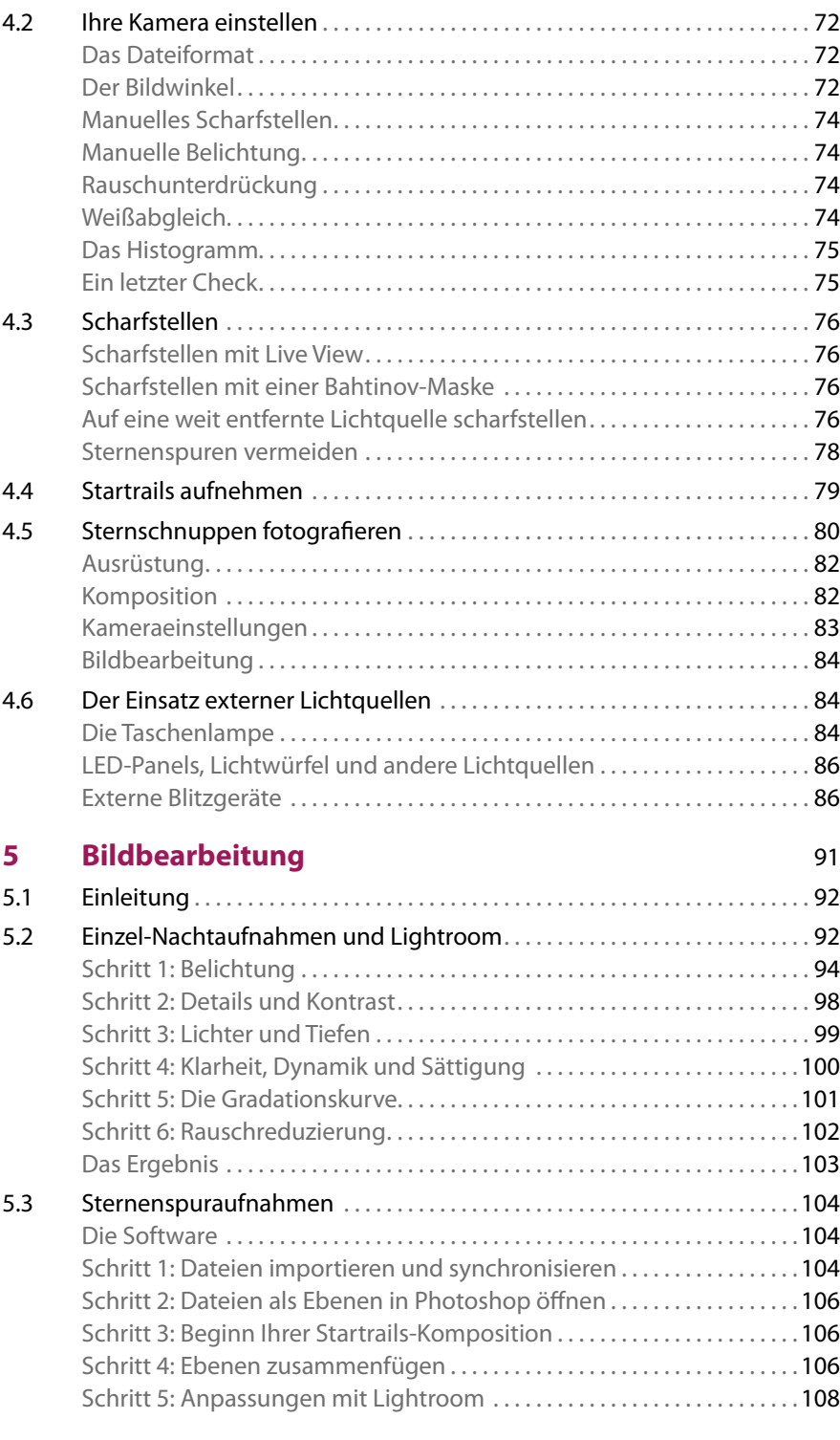

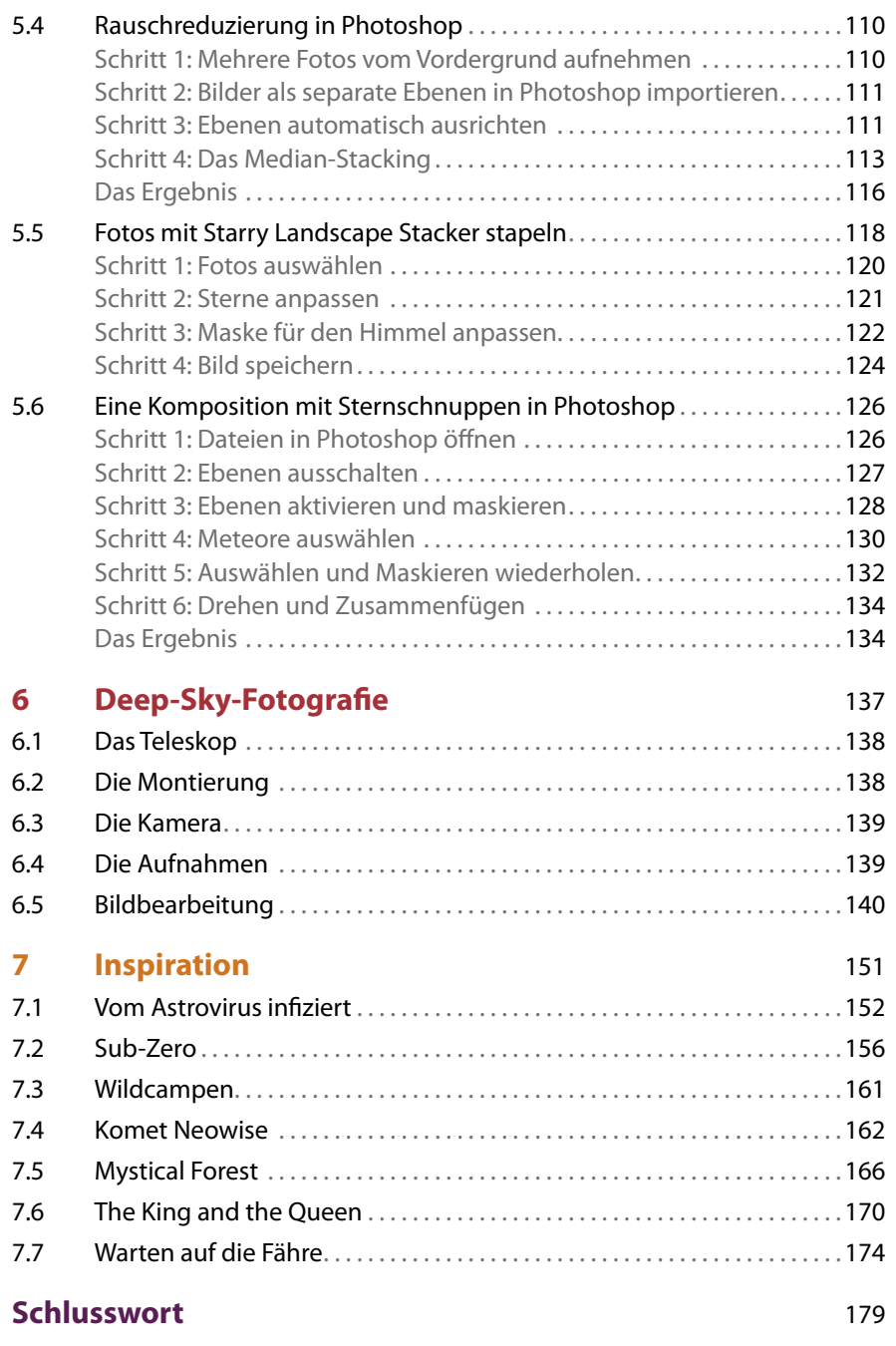

## **Index** 182

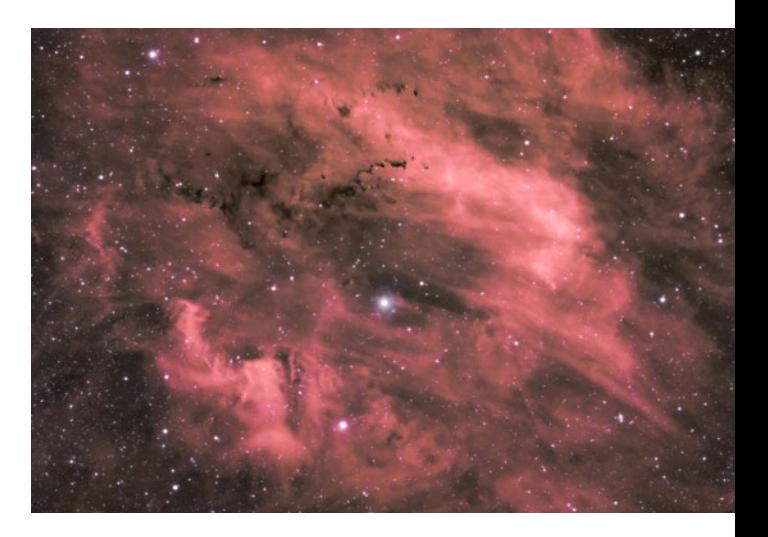

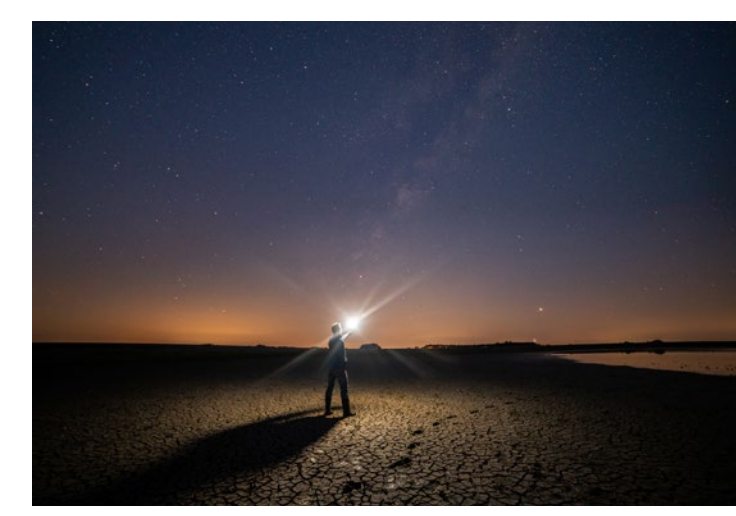

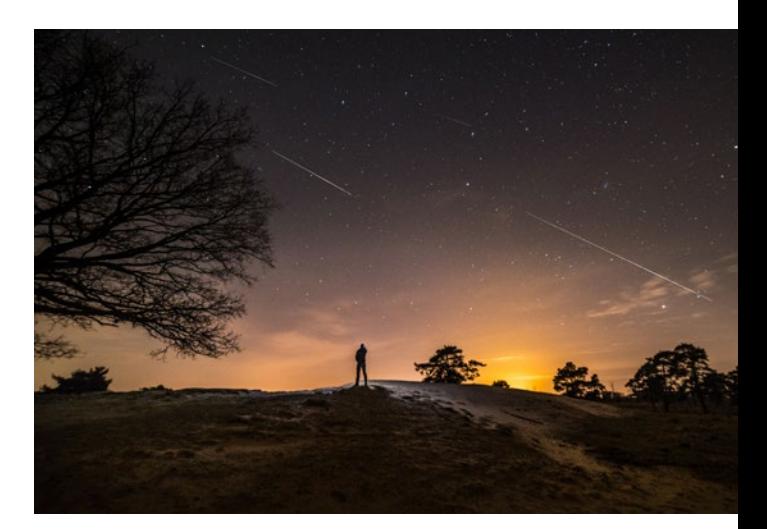